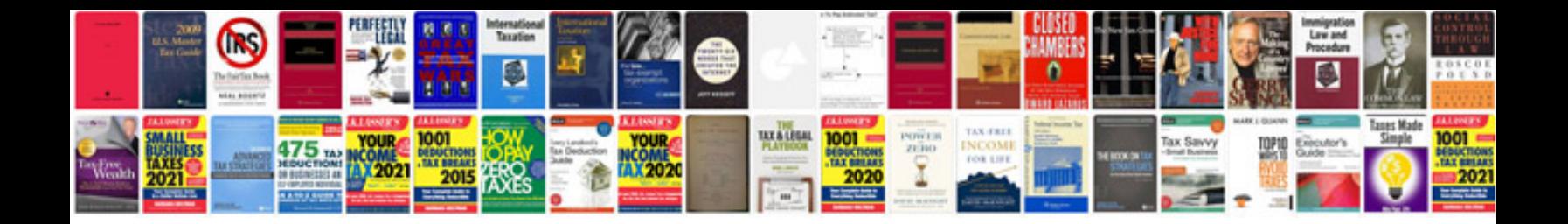

**Bmw n54 timing chain replacement**

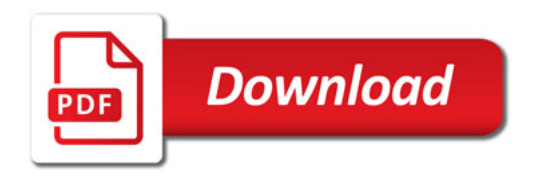

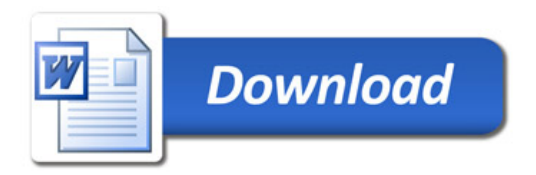